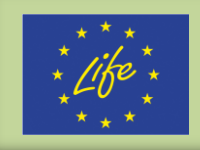

**Delavnica "Model LULUCF in njegove predpostavke"** GIS, IJS, Ljubljana, 26. marec 2019

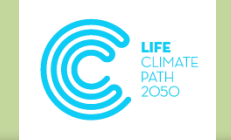

# **Stratifikacija gozdov za potrebe modeliranja razvoja gozdov**

Univerza v Ljubljani Biotehniška fakulteta

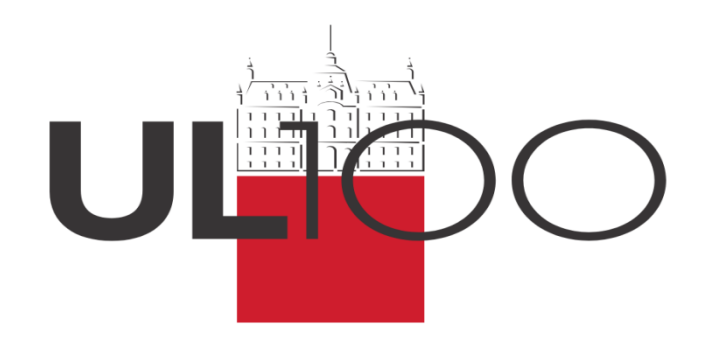

### doc. dr. Matija Klopčič

Univerza v Ljubljani, Bioteška fakulteta, Oddelek za gozdarstvo in obnovljive gozdne vire

Katedra za urejanje gozdov in ekosistemske analize Skupina za urejanje gozdov in prirastoslovje

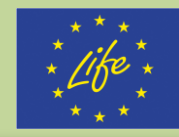

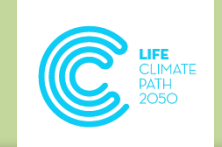

**1/24**<br>
1/24<br>
1/24<br>
1/20<br>
1/20<br>
1/20<br>
1/20<br>
1/20<br>
1/20<br>
1/20<br>
1/20<br>
1/20<br>
1/20<br>
1/20<br>
1/20<br>
1/20<br>
1/20<br>
1/20<br>
1/20<br>
1/20<br>
1/20<br>
1/20<br>
1/20<br>
1/20<br>
1/20<br>
1/20<br>
1/20<br>
1/20<br>
1/20<br>
1/20<br>
1/20<br>
1/20<br>
1/20<br>
1/20<br>
1/20<br>
1/20<br>
1/20 **Uvod** 

- Zahteve modela razvoja gozdov CBM-CFS3 glede vhodnih podatkov:
	- podatki gozdnih inventur (stanje gozdov)
	- funkcijska povezava lesna zaloga starost
	- konverzija lesna zaloga biomasa
	- kvantifikacija količine opada in dekompozicije
	- režim sečenj
	- režim naravnih motenj
	- spremembe rabe (gozdnih) zemljišč

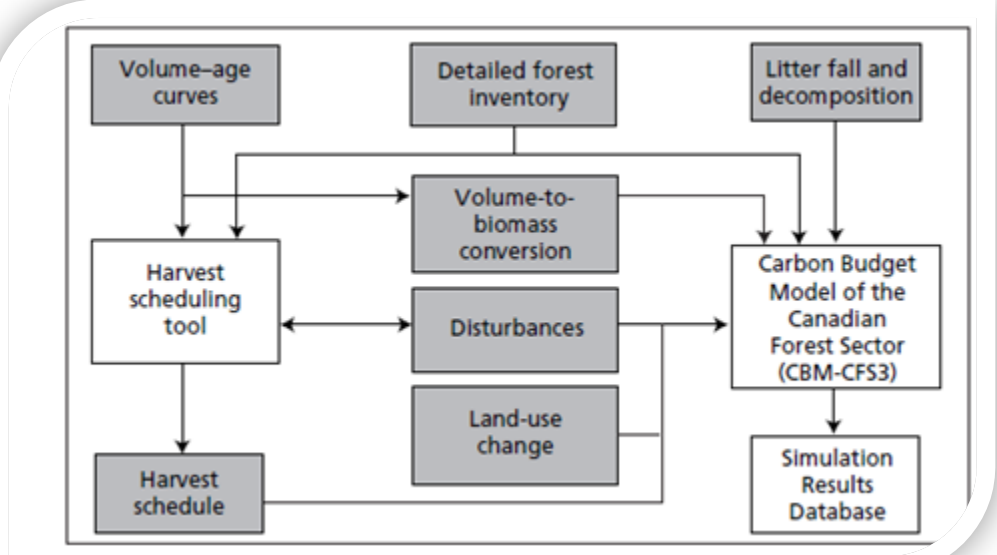

*Shema strukture vhodnih podatkov CBM-CFS3 (Kull et al., 2016)*

Univerza v Ljubljani *Biotebniška* fakulteta

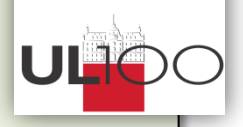

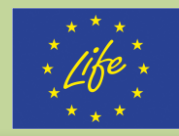

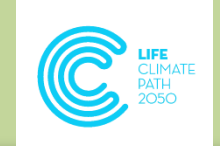

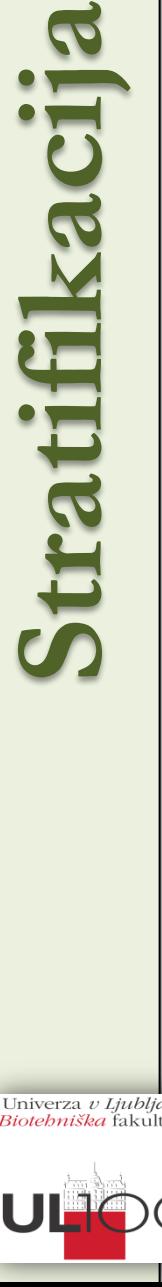

## Gozdovi v SLO vrstno in strukturno heterogeni…

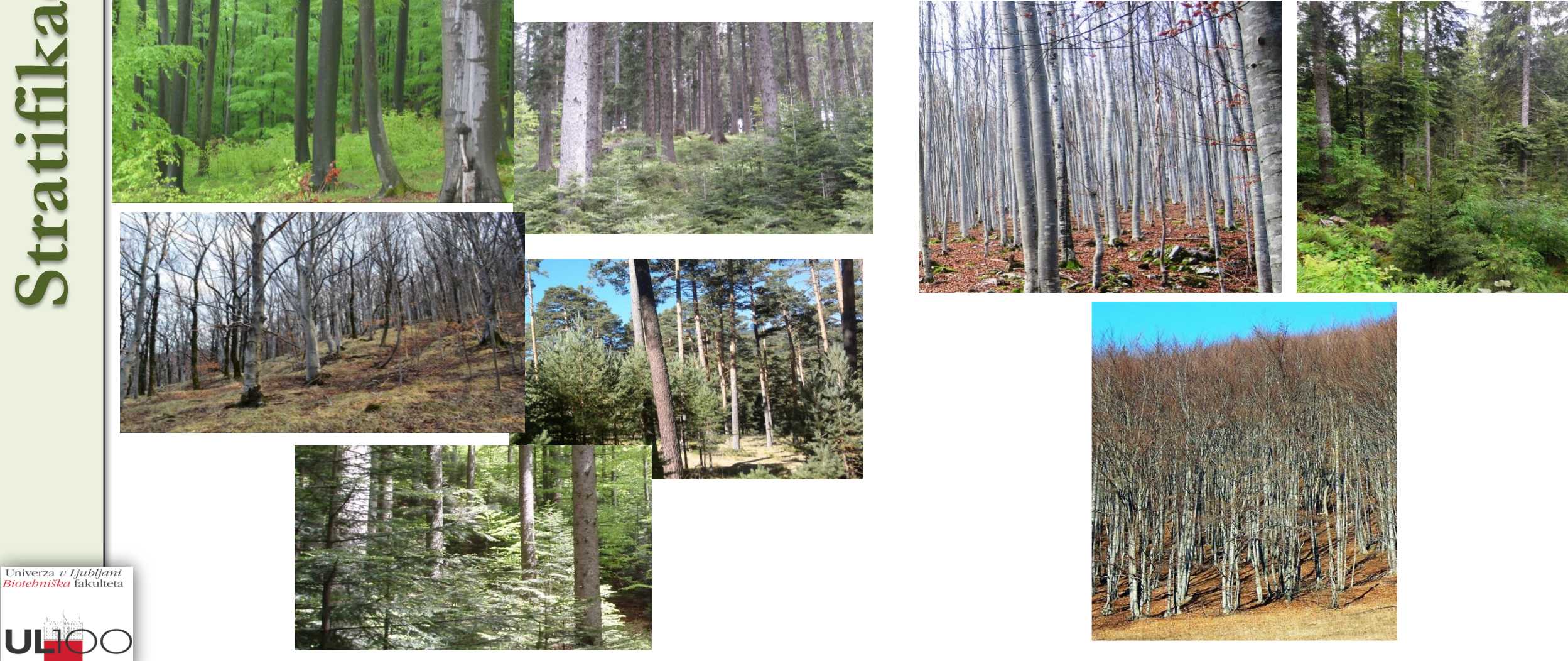

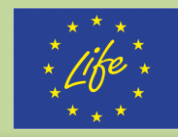

**1/24Stratifikacija**

Univerza v Ljubljani

Stratifikacija

**Delavnica "Model LULUCF in njegove predpostavke" Delavnica "Model LULUCF in njegove predpostavke"** GIS, IJS, Ljubljana, 26. marec 2019 GIS, IJS, Ljubljana, 26. marec 2019

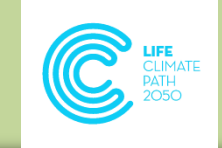

 Gozdovi v SLO vrstno in strukturno heterogeni… …smiselna stratifikacija po (gozdnih) rastiščnih tipih!

 Strokovna podlaga za stratifikacijo gozdov – Kutnar in sod., 2012, Gozdarski vestnik 70 (4): 195-214.

#### Znanstvena razprava

GDK  $187(497.4)(045)=163.6$ 

Tipologija gozdnih rastišč Slovenije na podlagi ekoloških in vegetacijskih razmer za potrebe usmerjanja razvoja gozdov Typology of Slovenian forest sites according to ecological and vegetation conditions for the purposes of forest management

Lado KUTNAR<sup>1</sup>, Živan VESELIČ<sup>2</sup>, Igor DAKSKOBLER<sup>3</sup>, Dušan ROBIČ<sup>4</sup>

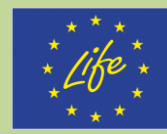

- 1. Vrbovje s topolom, črnojelševje, sivojelševje
- 2. Dobovje, dobovo belogabrovje in vezovje z ozkolistnim jesenom
- 3. Gradnovo belogabrovje in gradnovje na karbonatu
- 4. Gradnovo belogabrovje na silikatu
- 5. Podgorsko bukovje na karbonatu
- 6. Podgorsko bukovje na silikatu
- 7. Gorsko do podalpinsko bukovje na karbonatu
- 8. Gorsko do zgornjegorsko bukovje na silikatu
- 9. Jelovo bukovje
- 10. Javorovje, velikojesenovje, lipovje
- 11. Toploljubno bukovje
- 12. Grmišča in gozdovi toploljubnih listavcev
- 13. Kisloljubno rdečeborovje
- 14. Bazoljubno rdečeborovje in črnoborovje
- 15. Jelovje in smrekovje na karbonatu
- 16. Jelovje in smrekovje na silikatu
- 17. Barjansko smrekovje in ruševje 1. vnovje<br>
2. Dobovj<br>
3. Gradno<br>
4. Gradno<br>
5. Podgor:<br>
7. Gorsko<br>
8. Gorsko<br>
9. Jelovo b Javorov<br>
10. Javorov<br>
11. Toplolju<br>
12. Grmišč<br>
13. Kislolju<br>
14. Bazolju<br>
15. Jelovje i<br>
16. Jelovje i<br>
16. Jelovje i<br>
16. Jelovje
	- 18. Macesnovje
		-

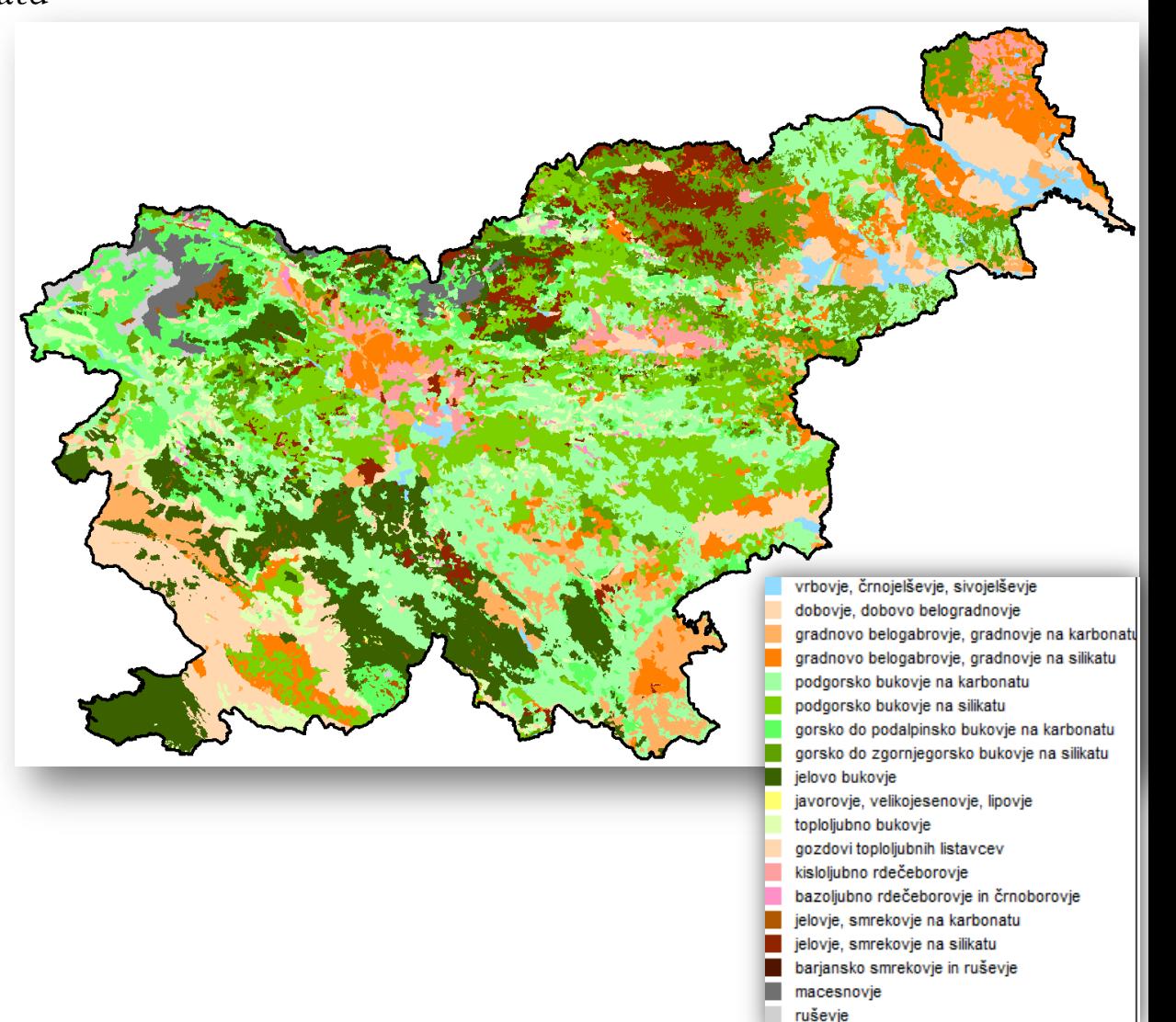

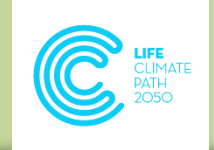

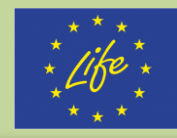

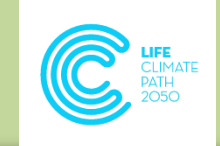

**1/24Stratifikacija** Stratifikacija

 CBM-CFS3 - podatki gozdnih inventur …za sestoje ali stratificirano po skupinah podobnih sestojev:

- (gozdni) rastiščni tip
- za posamezne drevesne vrste, skupine drevesnih vrst ali mešanosti
- po starostnih razredih
- **STRATUM** = rastiščni tip + mešanost + starostni razred

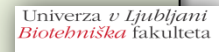

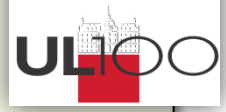

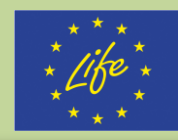

Stratifil

**Delavnica "Model LULUCF in njegove predpostavke" Delavnica "Model LULUCF in njegove predpostavke"** GIS, IJS, Ljubljana, 26. marec 2019 GIS, IJS, Ljubljana, 26. marec 2019

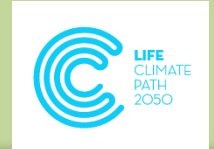

Podatki Zavoda za gozdove Slovenije:

- odseki (n = 53.757, povprečna velikost = 22 ha)
- stalne vzorčne ploskve (≈102.000)

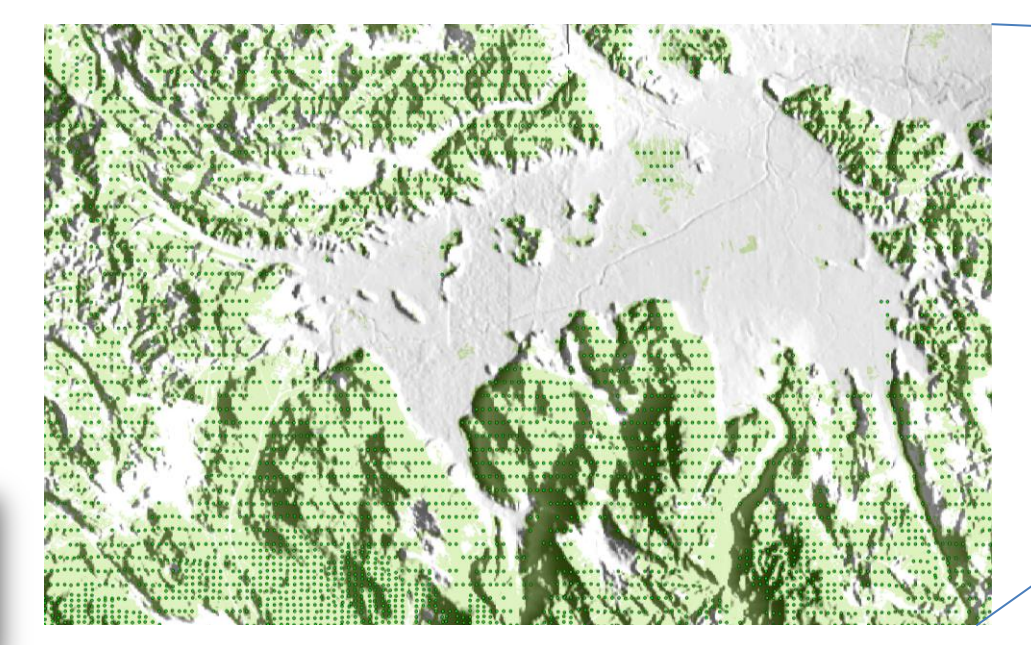

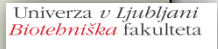

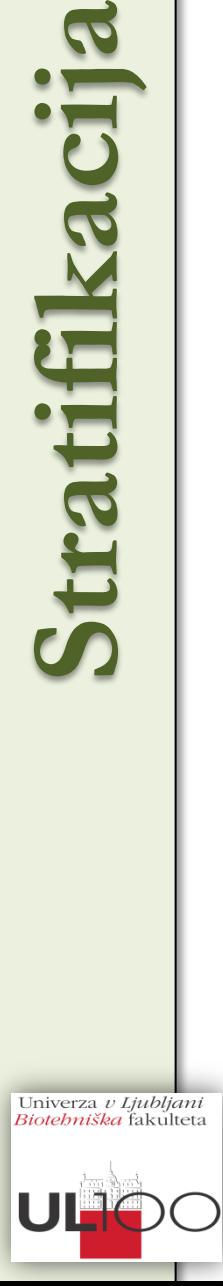

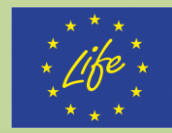

Rastiščni

raziskavi

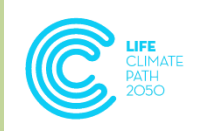

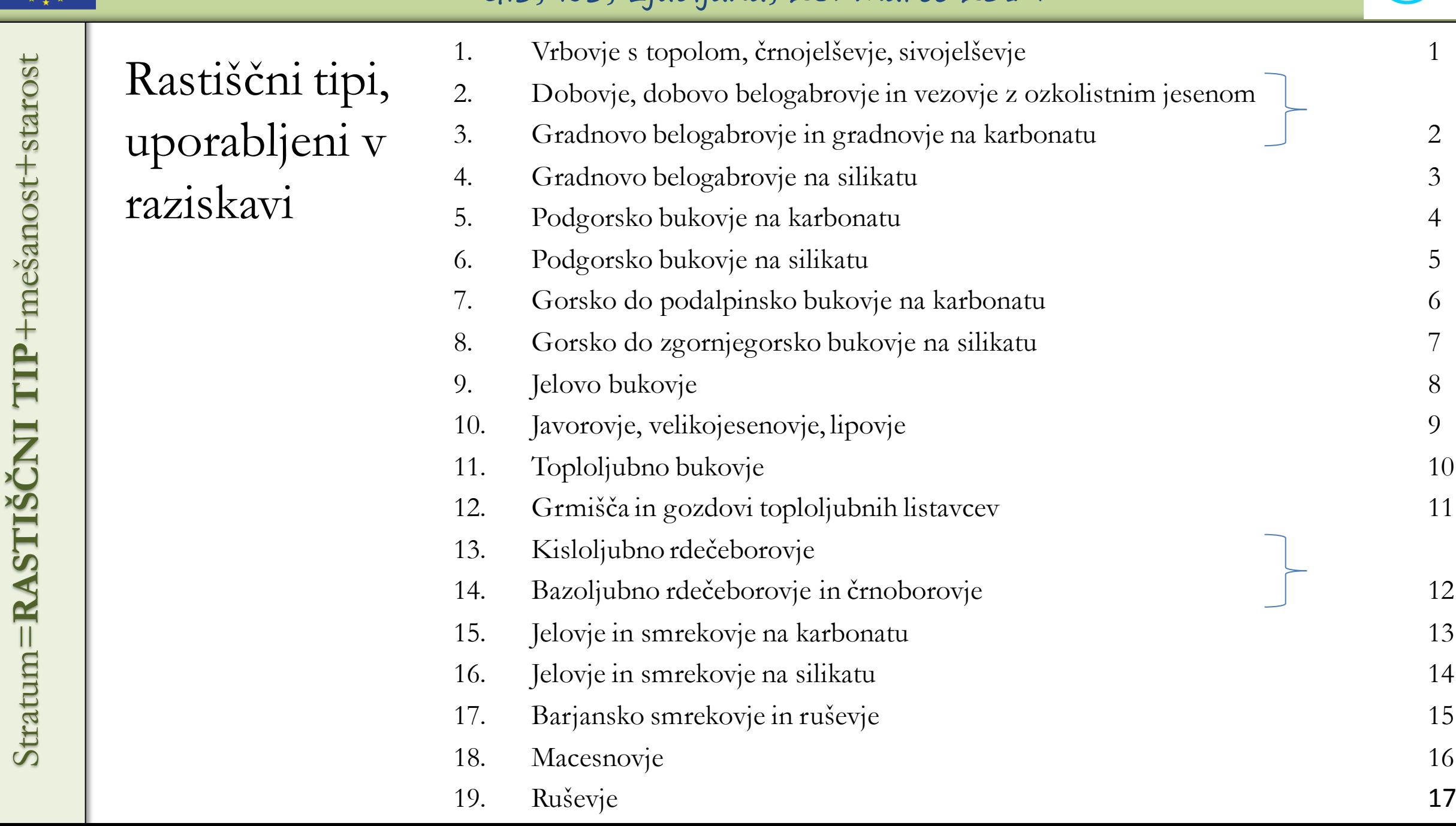

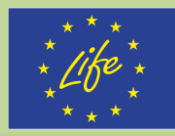

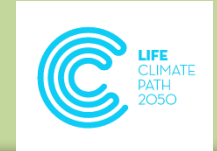

## Mešanost drevesnih vrst:

• izračunana na podlagi LZ dreves posameznih drevesnih vrst na SVP

- trije razredi:
	- o čisti listnati gozdovi  $\%$  iglavcev < 25  $\%$  LZ
	-
	-
- 
- $\alpha$  mešani gozdovi  $\%$  iglavcev 25-75  $\%$  LZ
- o čisti iglasti gozdovi  $\%$  iglavcev > 75 % LZ

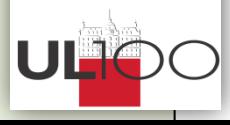

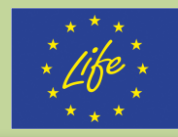

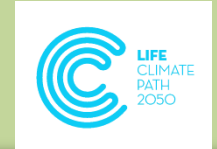

## Starostni razredi – postopek:

- $\circ$  dominantni premer  $D_{\text{dom}}$  na SVP
- o debelinski prirastek I<sub>d</sub> dominantnih dreves na SVP z določenim  $D_{dom}$
- o povprečni  $\hat{I}_d$  dominantnih dreves na SVP z določenim  $D_{dom}$
- $\circ$  prehodne dobe dominantnih dreves pri  $D_{dom}$  (=5/ $\hat{I}_d$ ) (predpostavka – do 10 cm dbh = 20 let)
- o seštevek prehodnih dob do  $D_{\text{dom}}$  = starost sestoja
- $\rightarrow$  9 starostnih razredov: 0-19 let, 20-39, 40-59 ... 160+

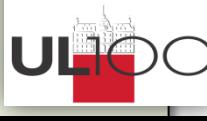

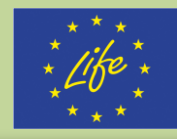

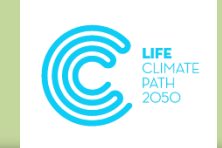

# $\triangleright$  STRATUM = gozdni tip + mešanost + starostni razred

- $n = 435$  (od možnih 459)
- vhodni podatki v CBM-CFS3 za vsak stratum:
	- o površina
	- o lesna zaloga
	- o posek
	- (naravne) motnje

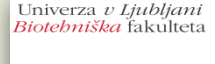

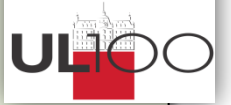

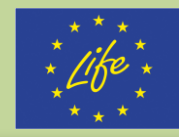

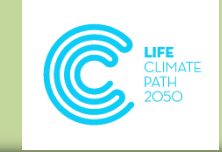

- **1/24**<br>Dollar *1 Lifty*<br>Stebmiska kit Podatki
- Površina gozdov v stratumu: = skupna površina rastiščnega tipa \* delež SVP v posameznem stratumu
- skupna površina gozdov posameznega rastiščnega tipa = vsota površine po odsekih (prevladujoča asociacija)
- delež SVP v stratumu glede na skupno število SVP v rastiščnem tipu

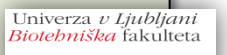

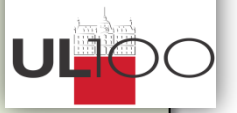

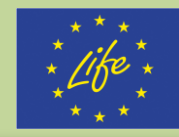

Podatki

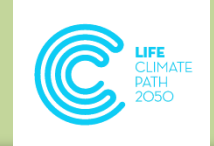

Lesna zaloga gozdov v stratumu:

- izračunane prilagojene vrednosti LZ v posameznem stratumu
	- $\circ$  LZ na SVP po stratumih  $\rightarrow$
	- regresijska prilagoditev za posamezen rastiščni tip in mešanost:

 $LZ = a + b \times$ Starost + c $\times$ Starost<sup>2</sup>+d $\times$ Starost<sup>3</sup>

 $\circ \rightarrow$  funkcijska povezava lesna zaloga – starost

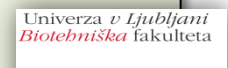

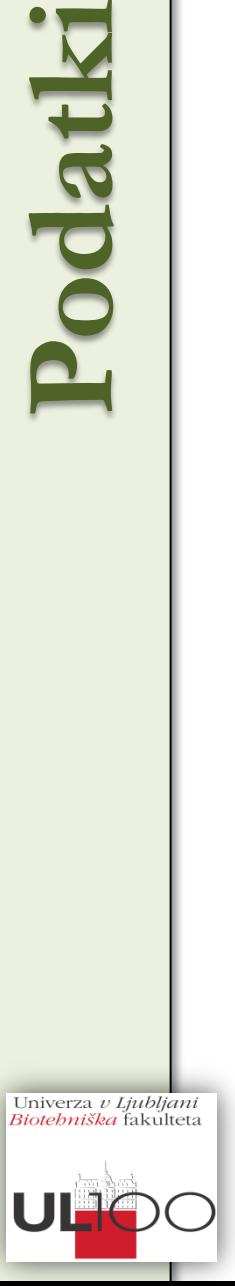